## Máquinas Enxergam Desenhos Elétricos?

#### Prof. Moacir Ponti <www.icmc.usp.br/~moacir>

#### Instituto de Ciências Matemáticas e de Computação – USP

2017

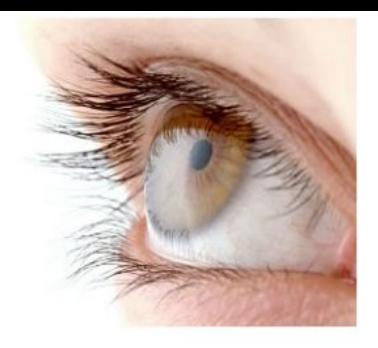

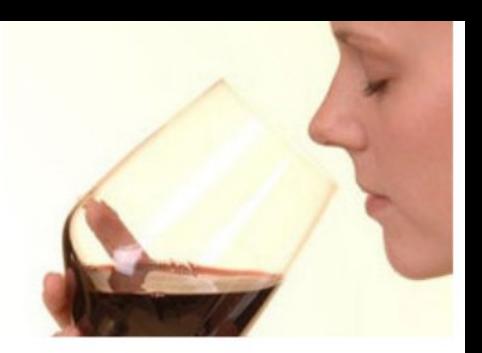

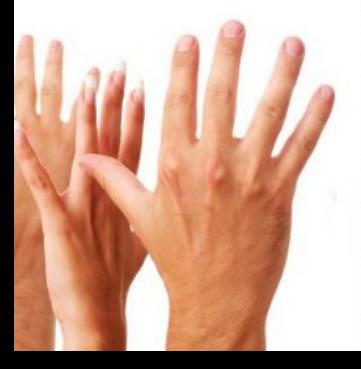

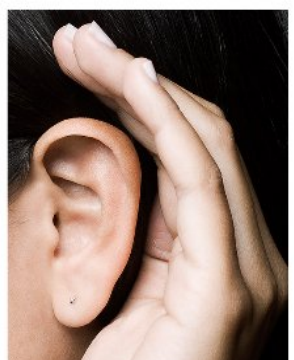

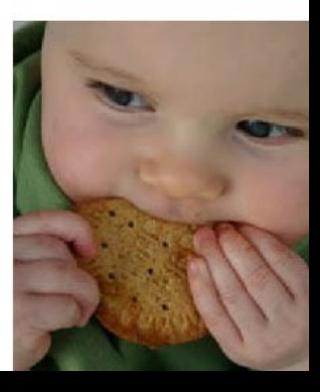

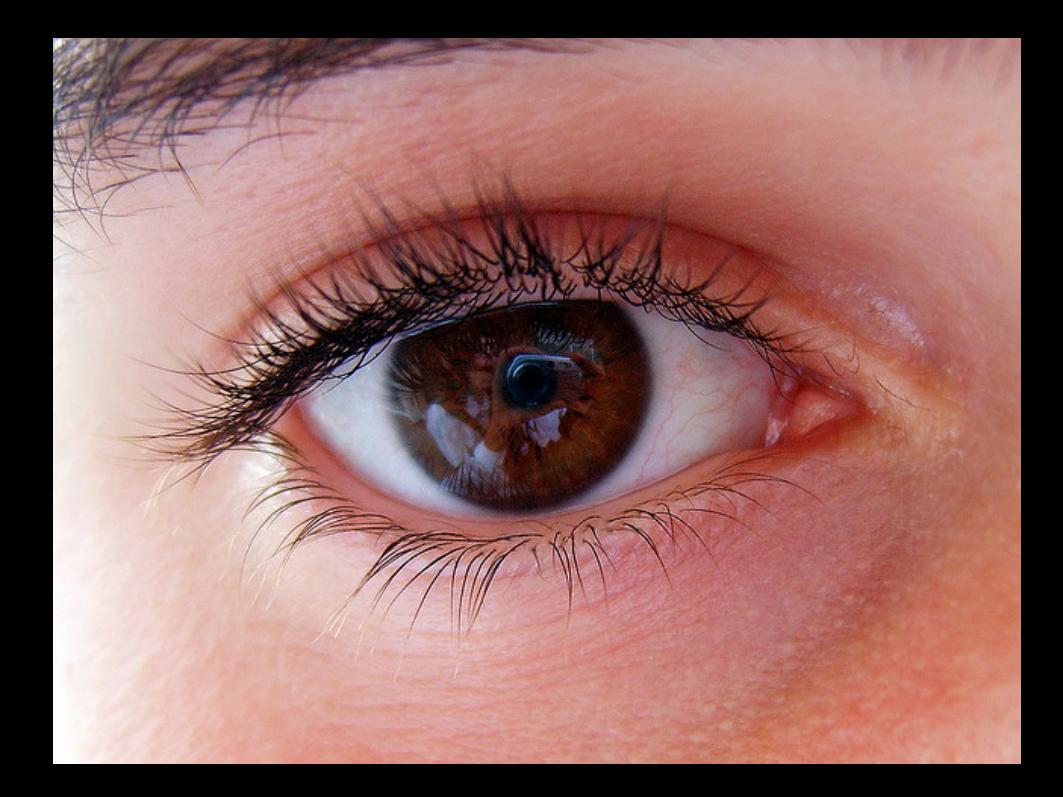

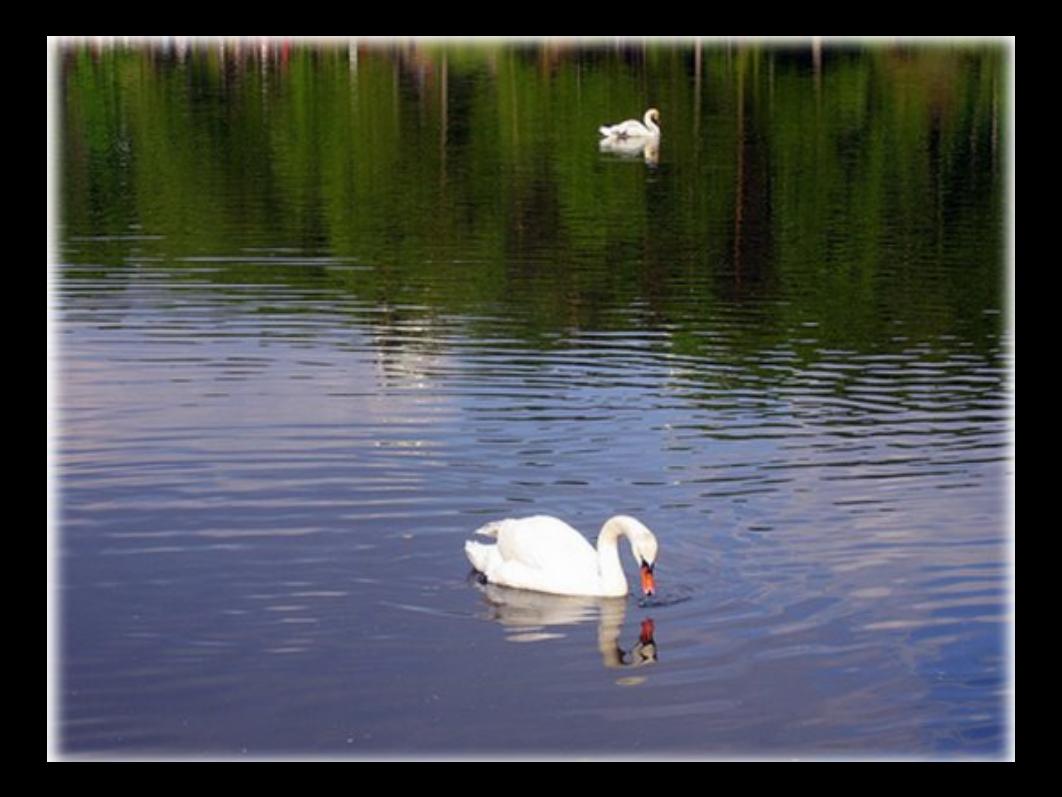

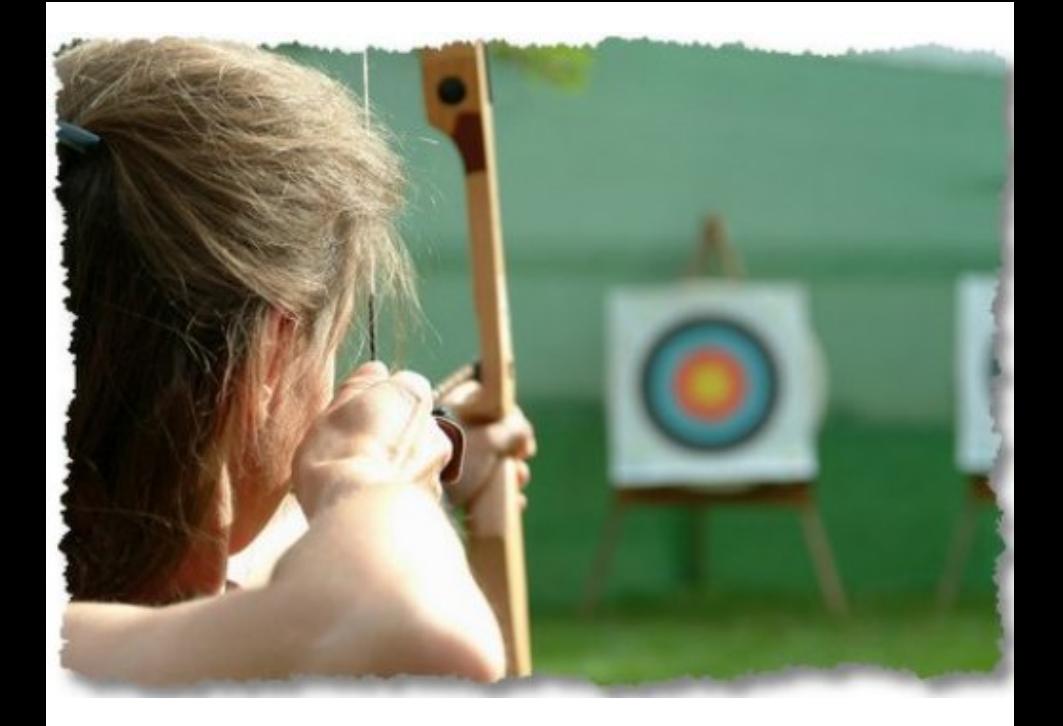

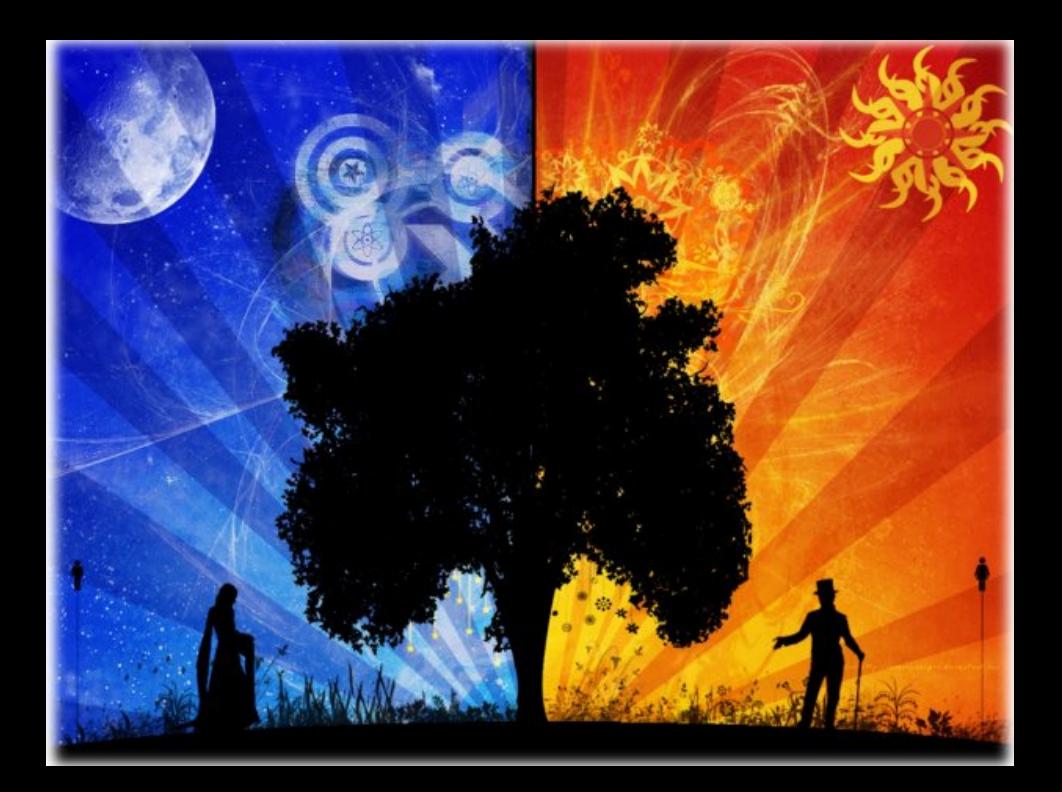

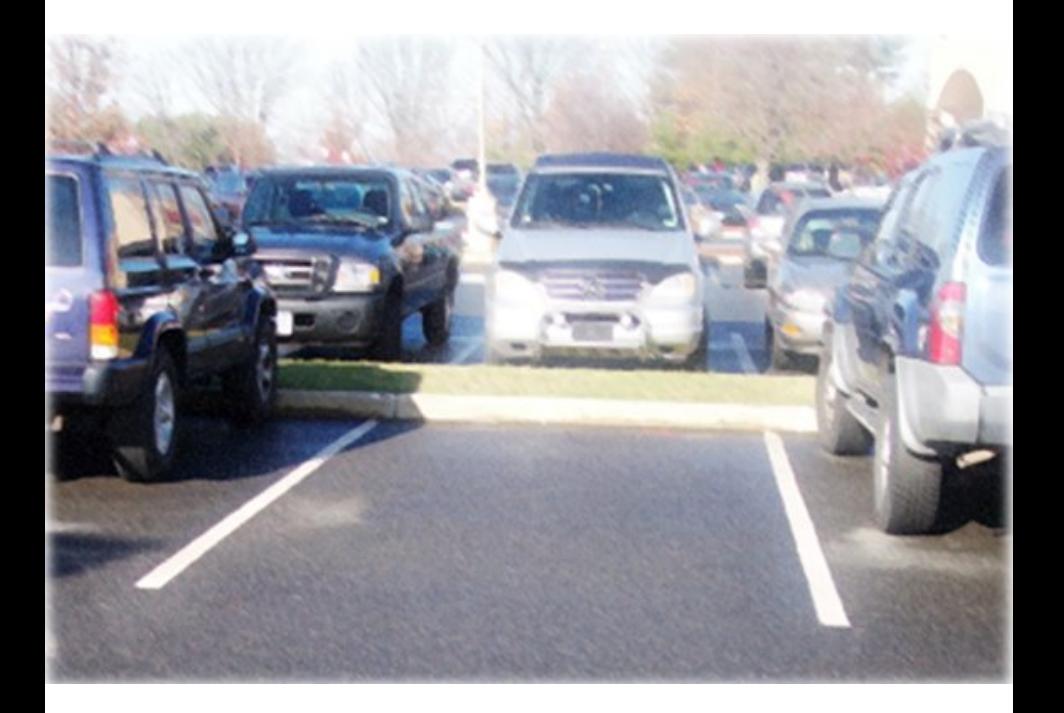

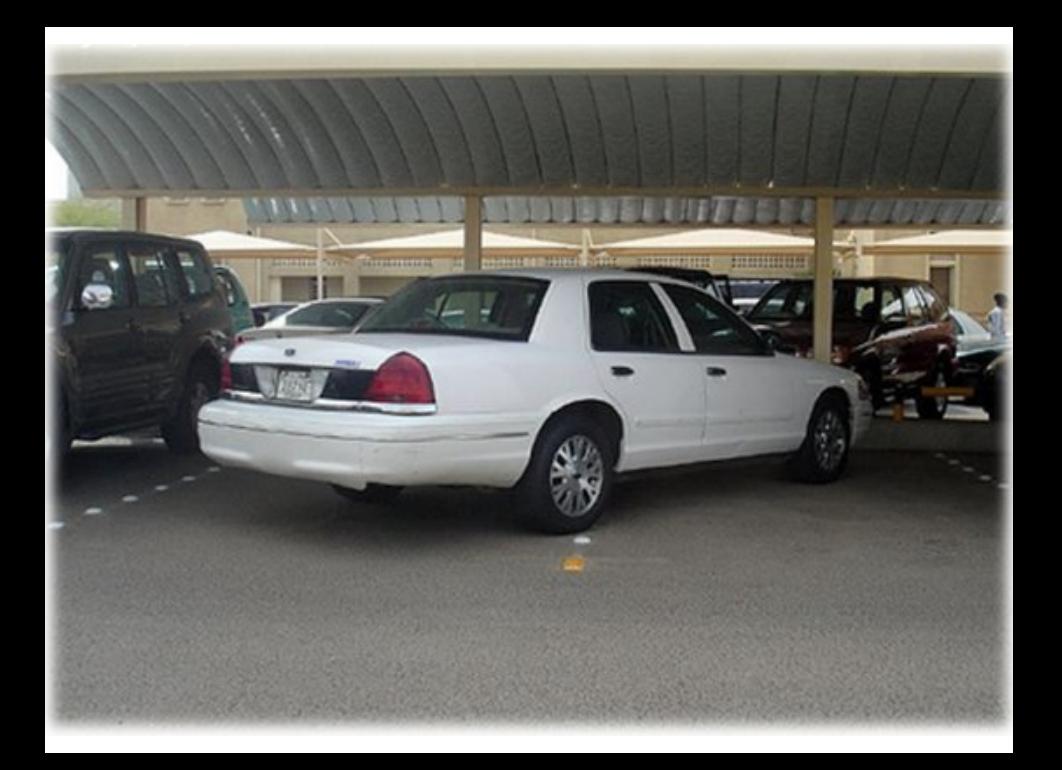

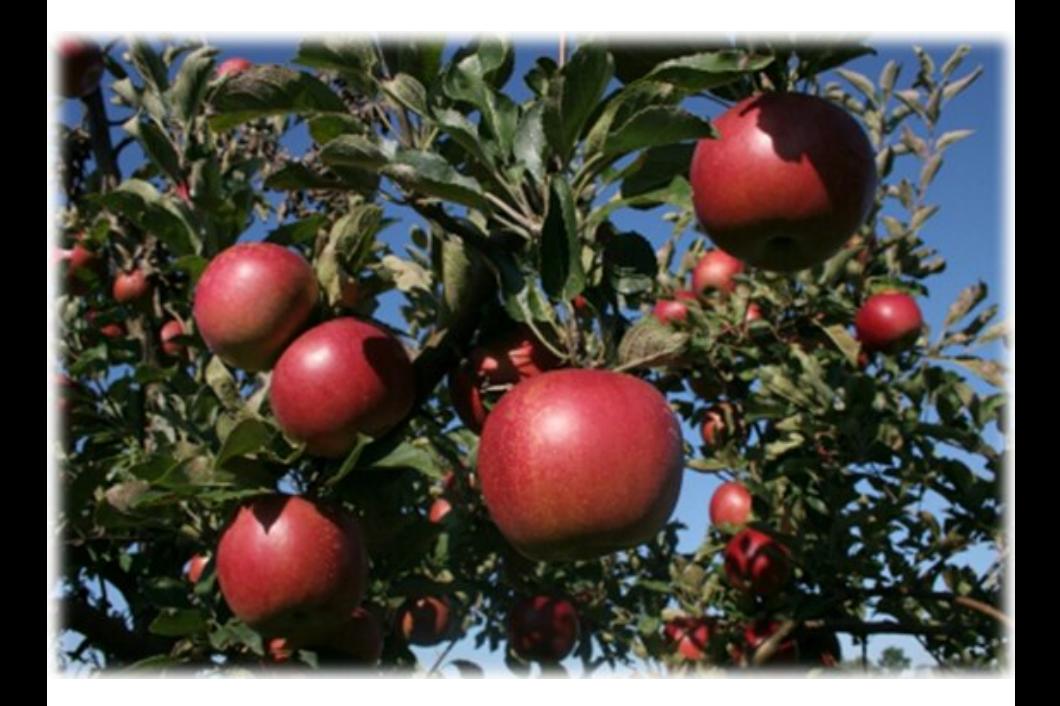

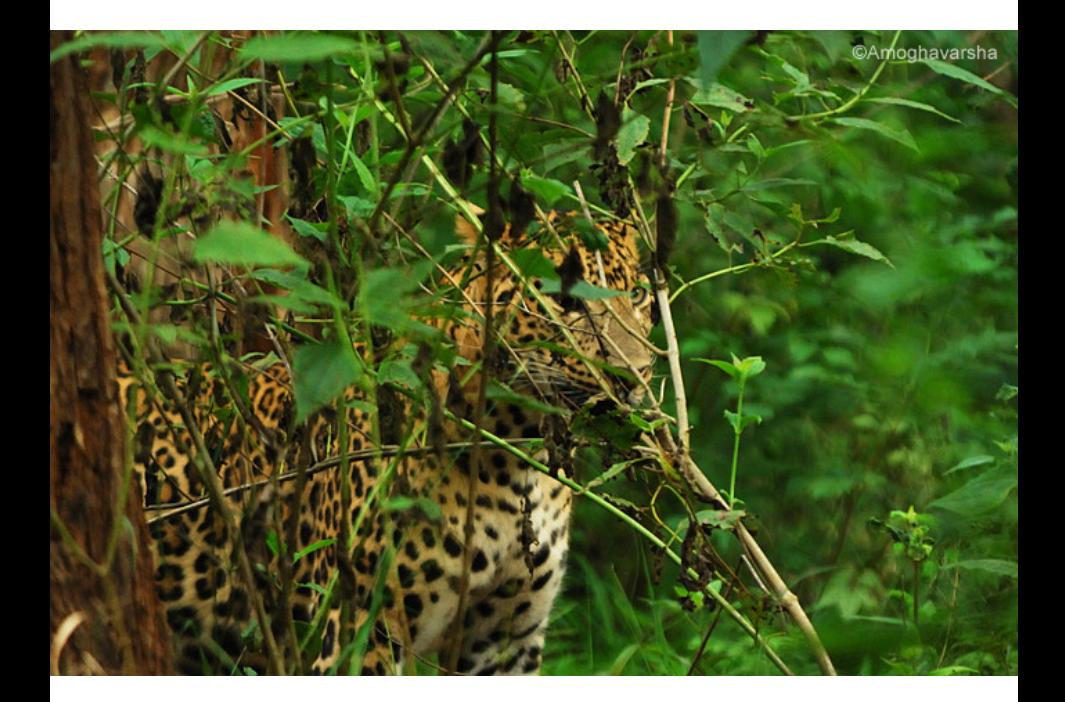

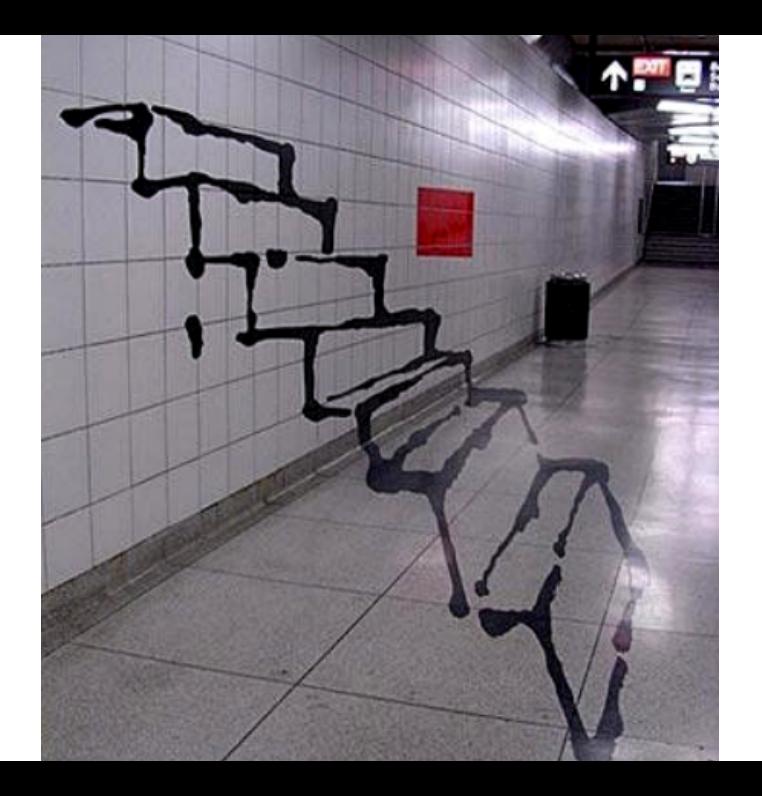

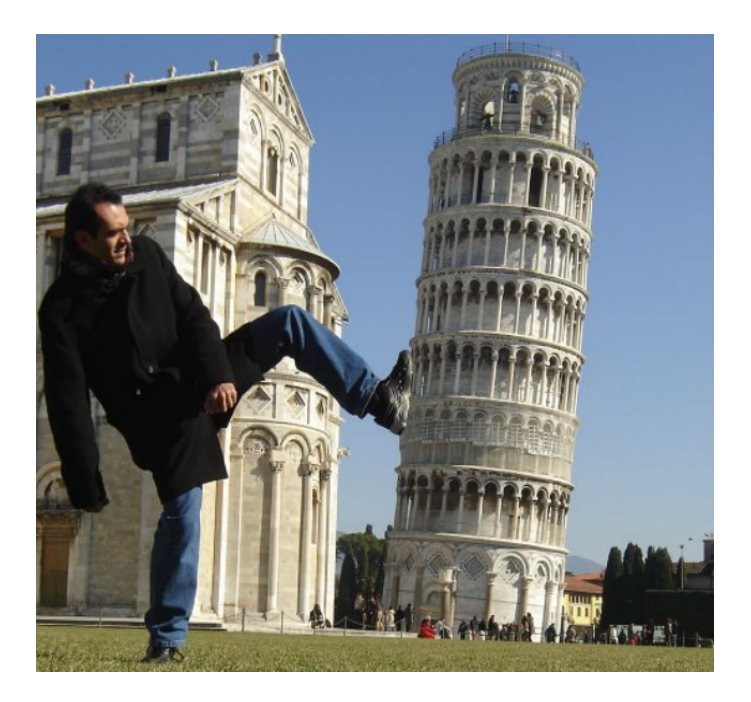

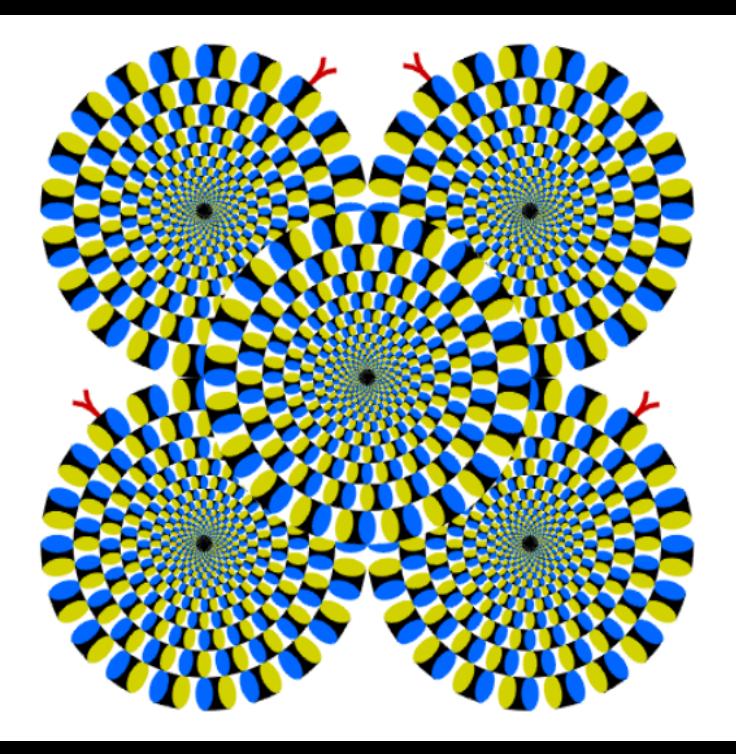

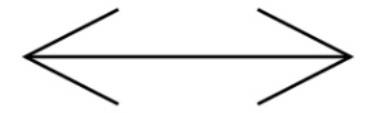

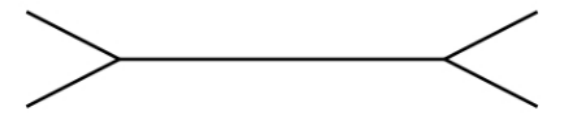

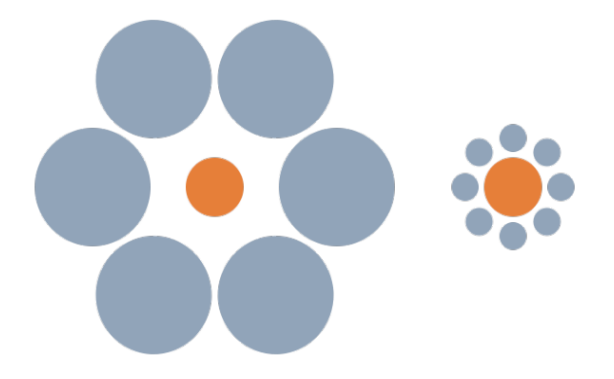

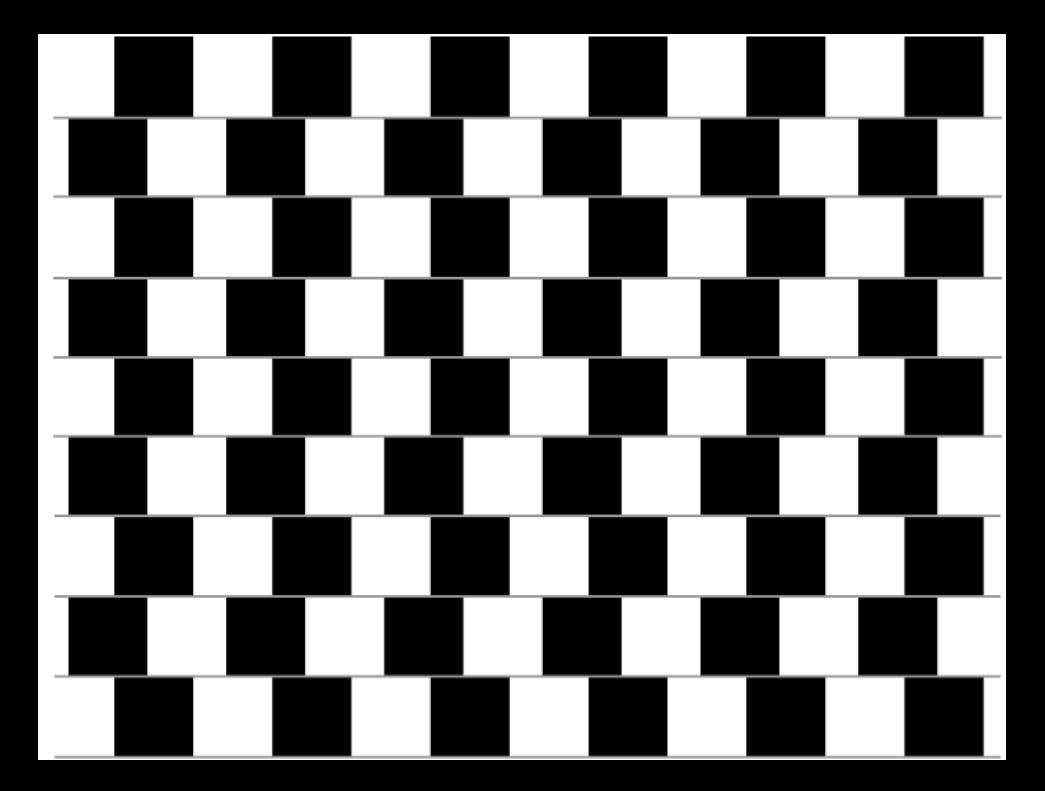

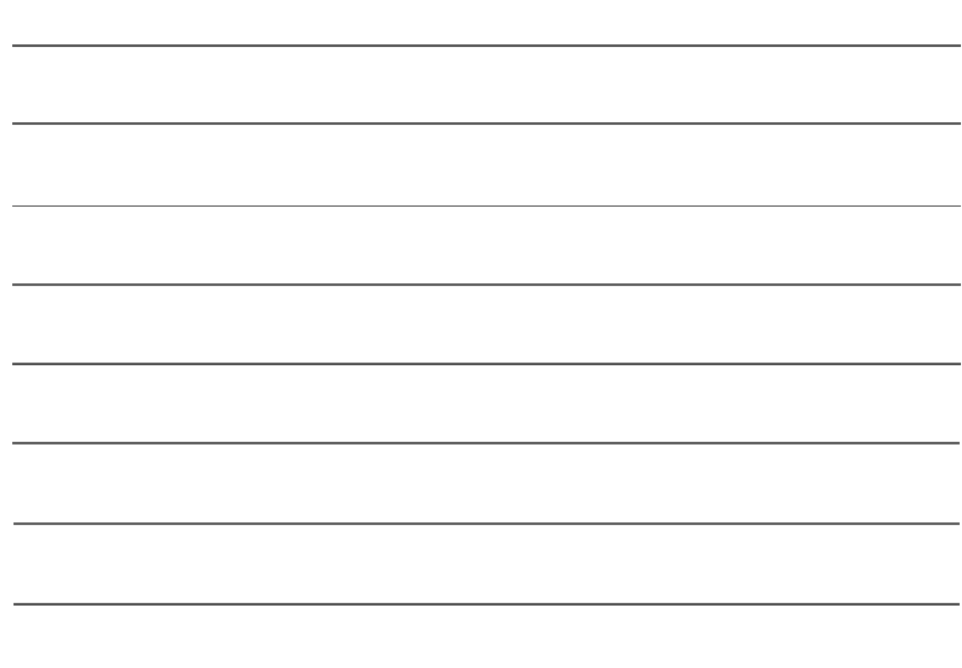

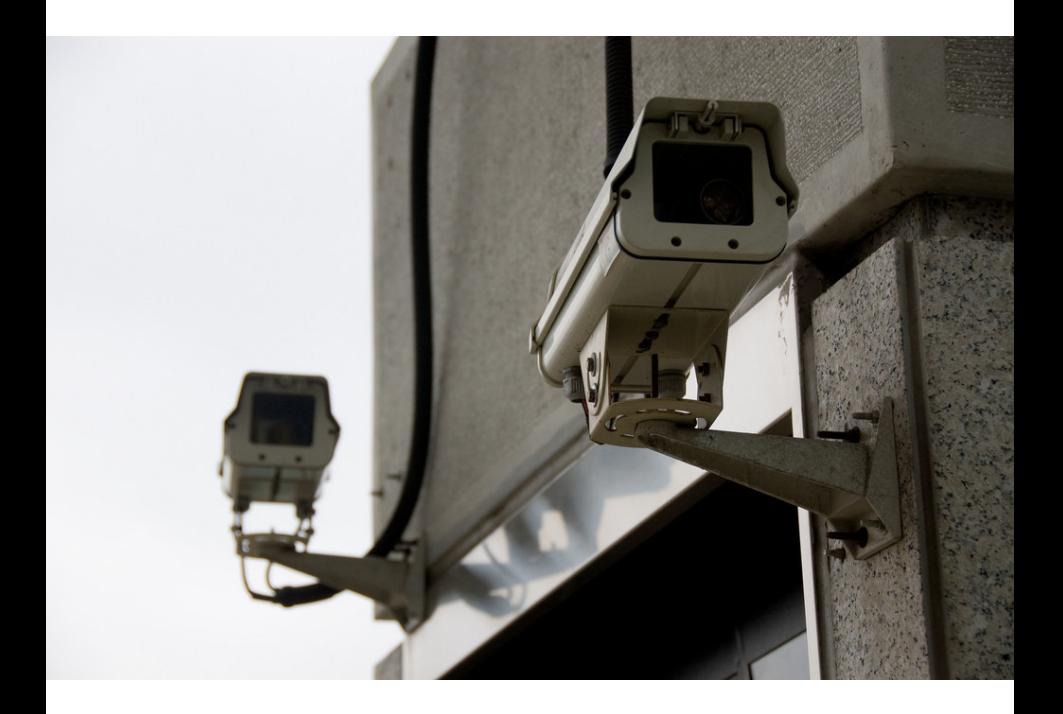

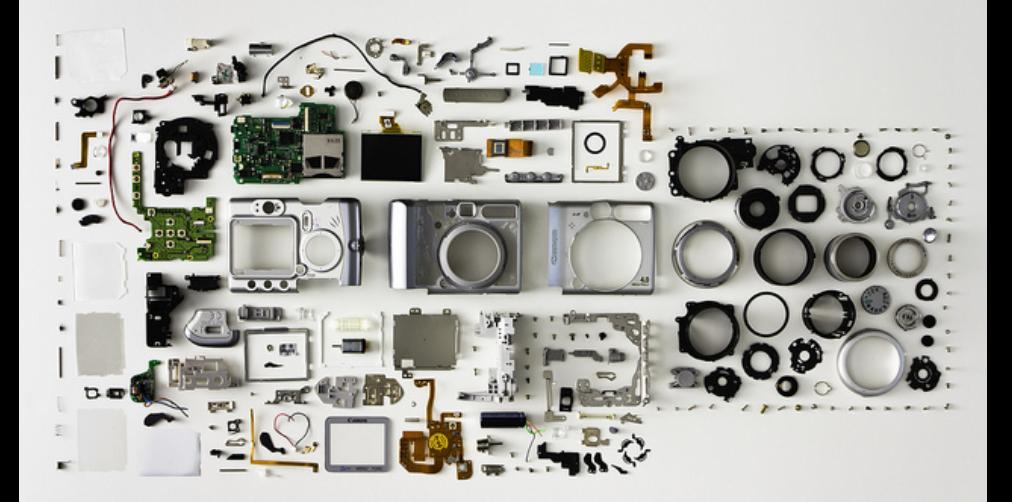

#### Processamento de Imagens

Computação Gráfica

Visão Computacional

## Definições: processamento de imagens

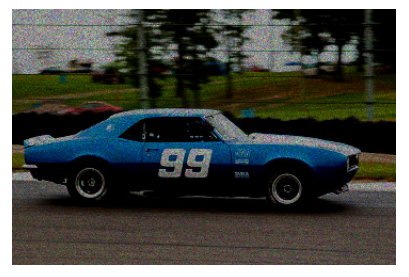

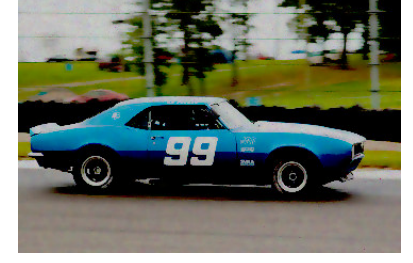

Imagem **Imagem processada** 

### Definições: visão computacional

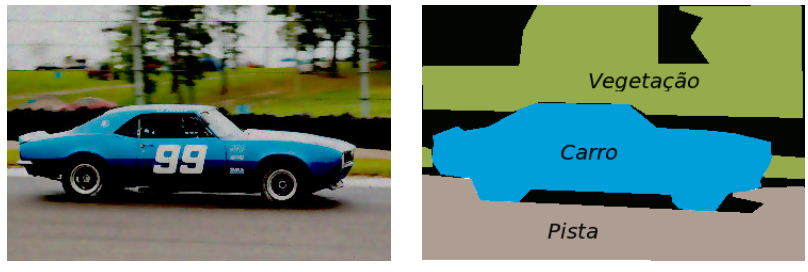

Imagem Dados e Modelos

## Definições: computação gráfica

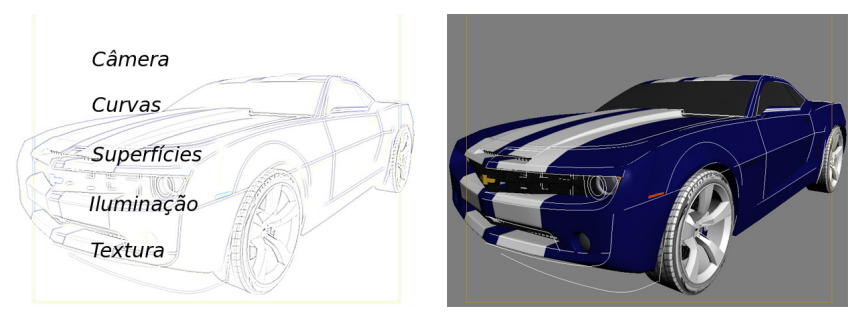

Dados e Modelos **Imagem** 

## Visão humana e computacional

- $\bullet$  Humanos: cor  $+$  estrutura espacial  $+$  memória
- Computador: arranjo de valores

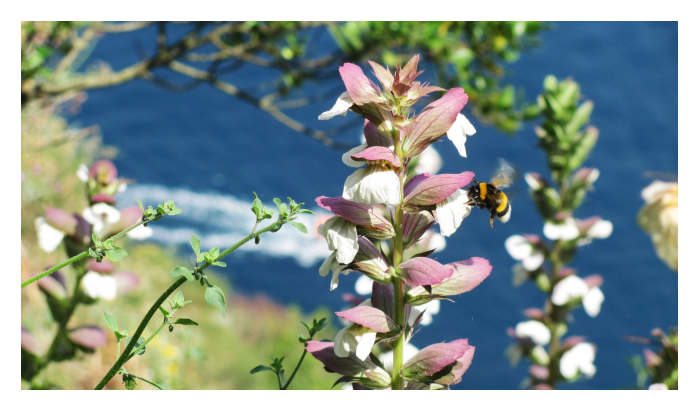

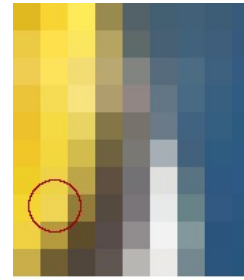

#### $[253, 213, 51]$

#### Imagem

- $\bullet$  Função bidimensional (2-d) de intensidade de luz  $f(x, y)$ :
	- $\bullet$  x e y são as coordenadas espaciais
	- $\bullet$  f no ponto  $(x, y)$  representa a intensidade ou cor naquela coordenada
	- na prática, são definidas em regiões retangulares
- **•** Contínua no espaco
- Contínua em amplitude

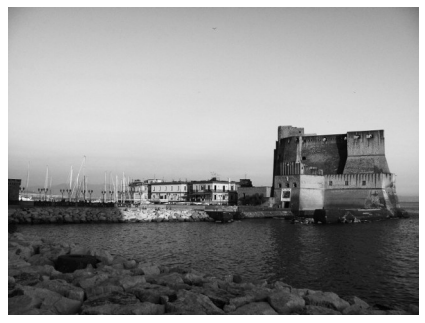

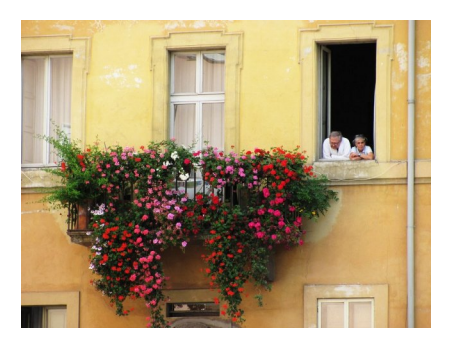

Aquisição

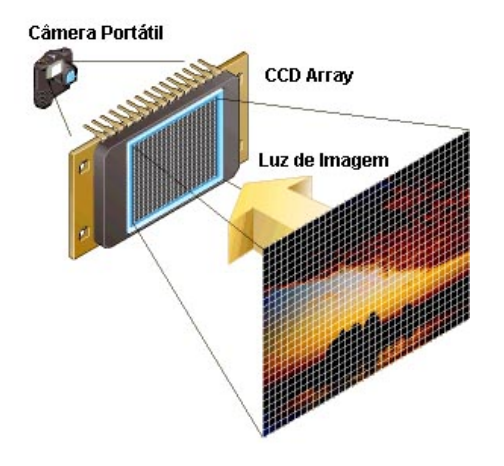

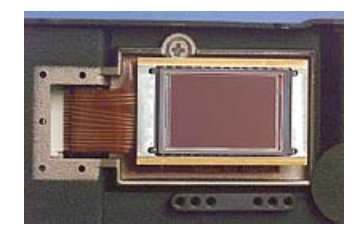

## Formação da imagem

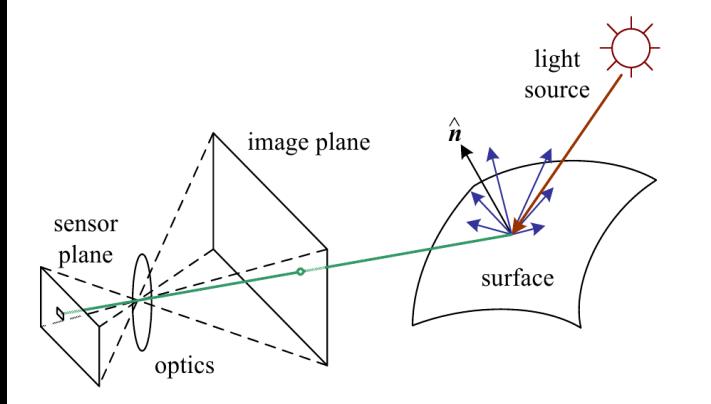

## Pipeline de geração de imagem digital

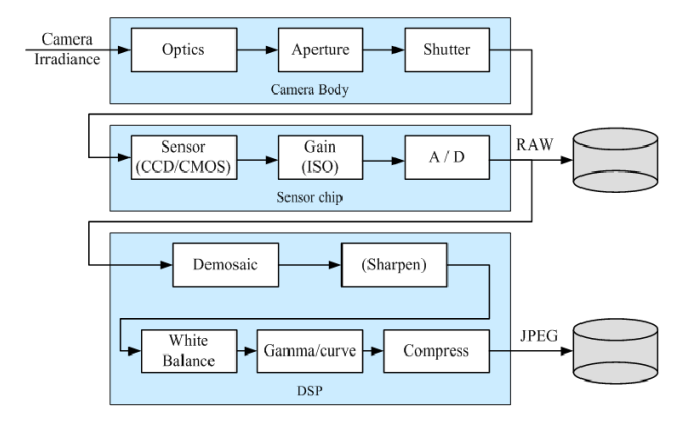

- Ao adquirir a imagem a função contínua é amostrada e sua amplitude quantizada.
- Como resultado, a imagem digital é a representação da imagem contínua por um array 2-d de amostras discretas.
- Cada elemento da matriz é chamado de pixel.

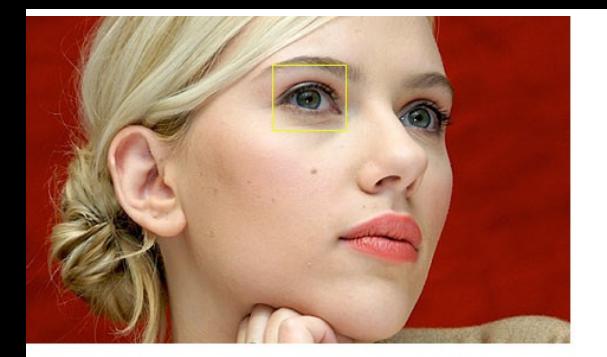

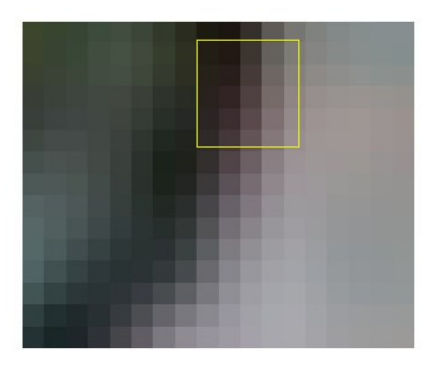

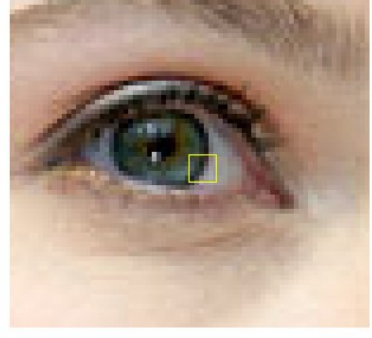

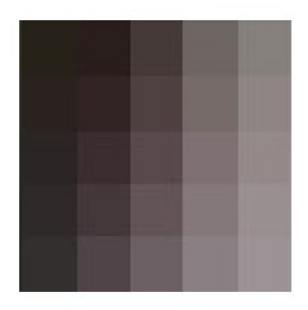

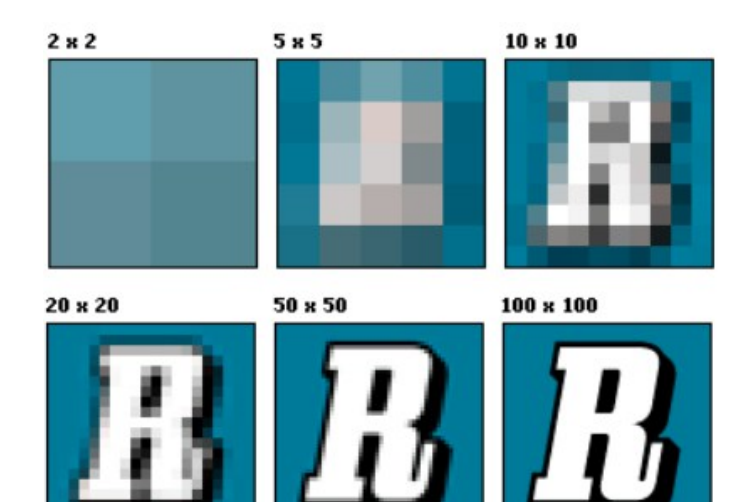

#### Número de cores: quantização

Após amostrar a imagem o sensor ainda precisa converter cada observação "real" em uma observação discreta, definida pelo número de bits usados para armazená-lo.

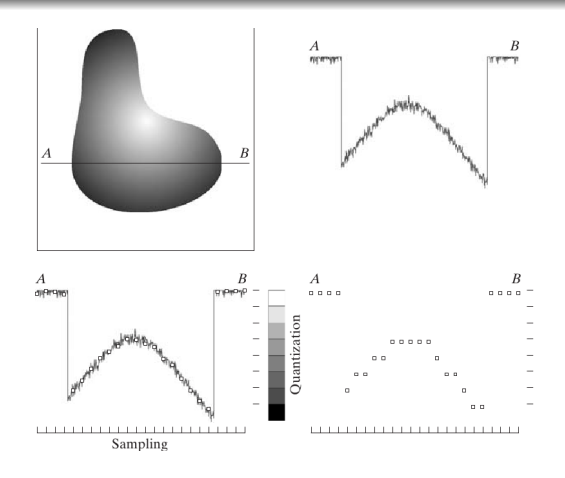

# Número de cores: quantização

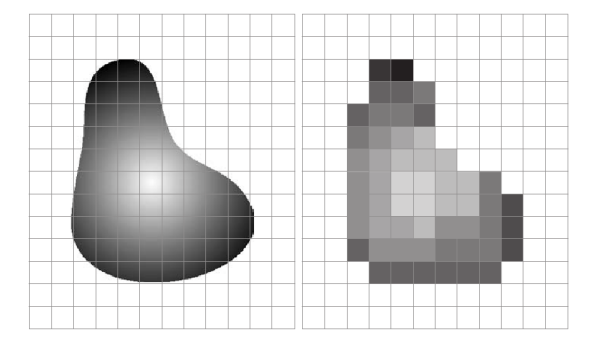

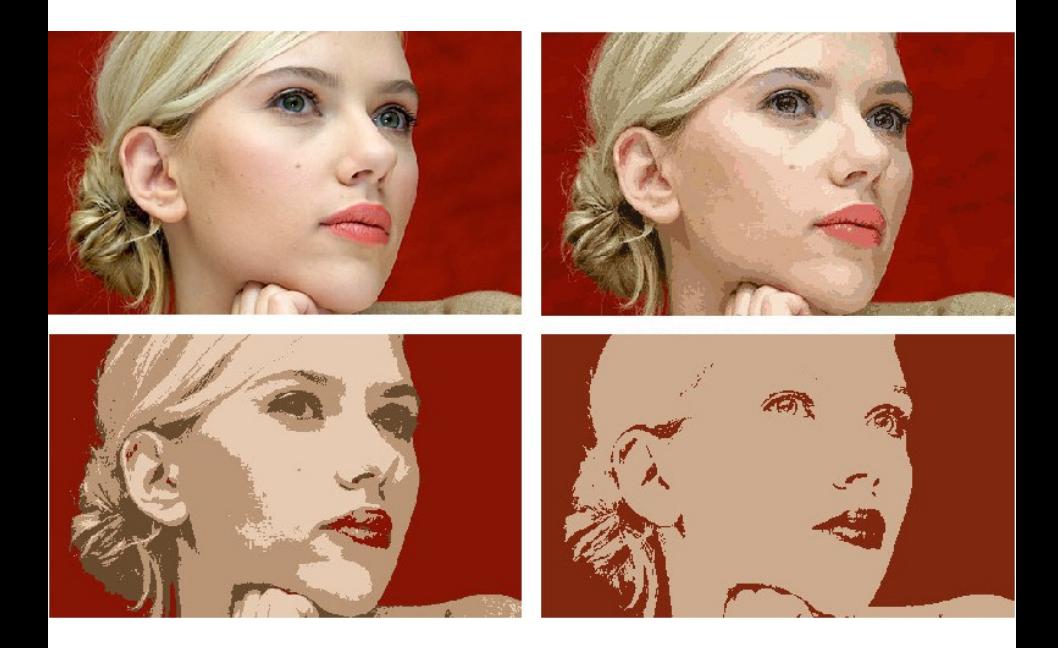

#### Componentes de cor

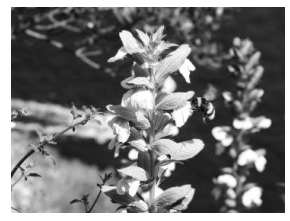

Vermelho (R) Verde (G) Azul (B)

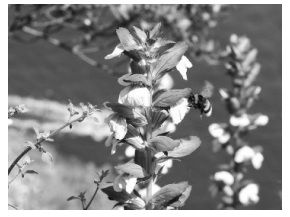

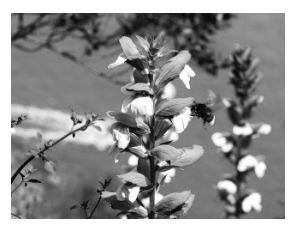

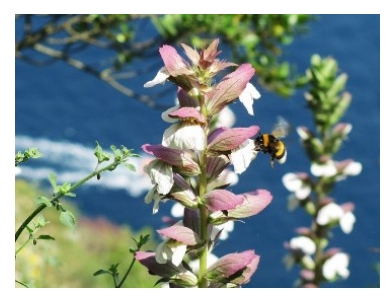

24 bits  $(8 + 8 + 8)$ 

Ao visualizar em sequência os níveis de cinza utilizando quantização diferente, é possível ver falsos contornos gerados:

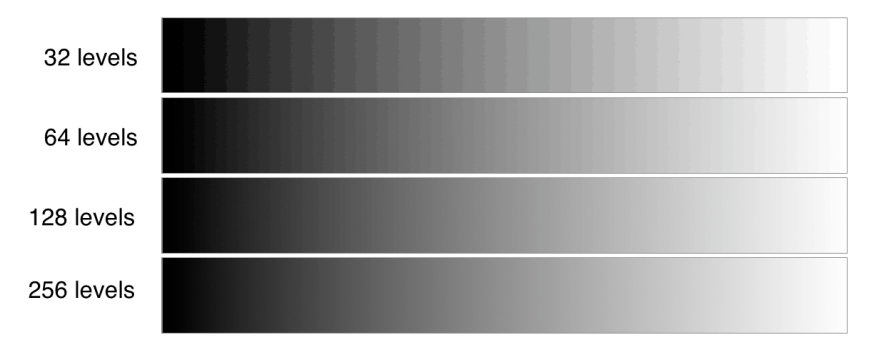
# Níveis de cinza: discernimento de brilho

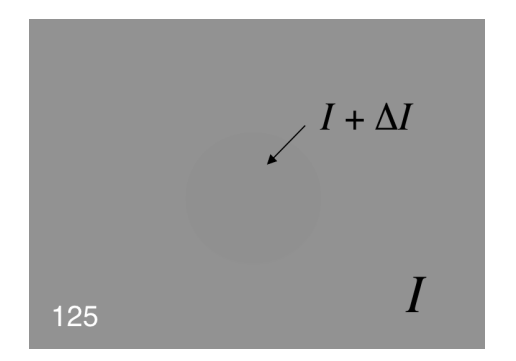

O limiar de visibilidade foi determinado experimentalmente por Weber:

```
\Delta I / I \approx K_{\text{Weber}} \approx 1..2\%,
```
chamada: fração de Weber ou lei de Weber.

## Número de cores: quantização

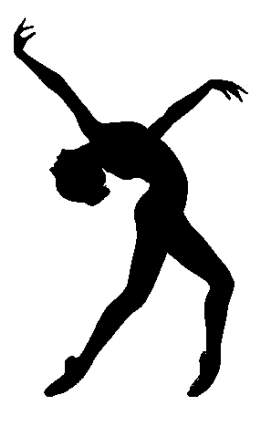

Imagem binária (0-1)

## Número de cores: quantização

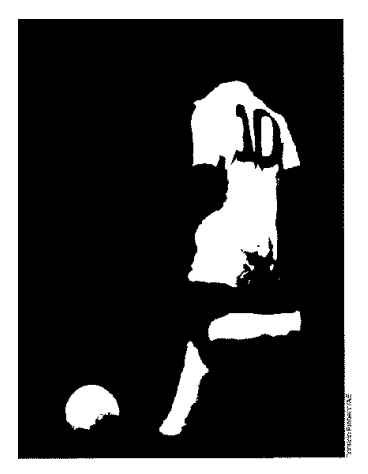

(Domício Pinheiro / Agência Estado)

Imagem binária (0-1)

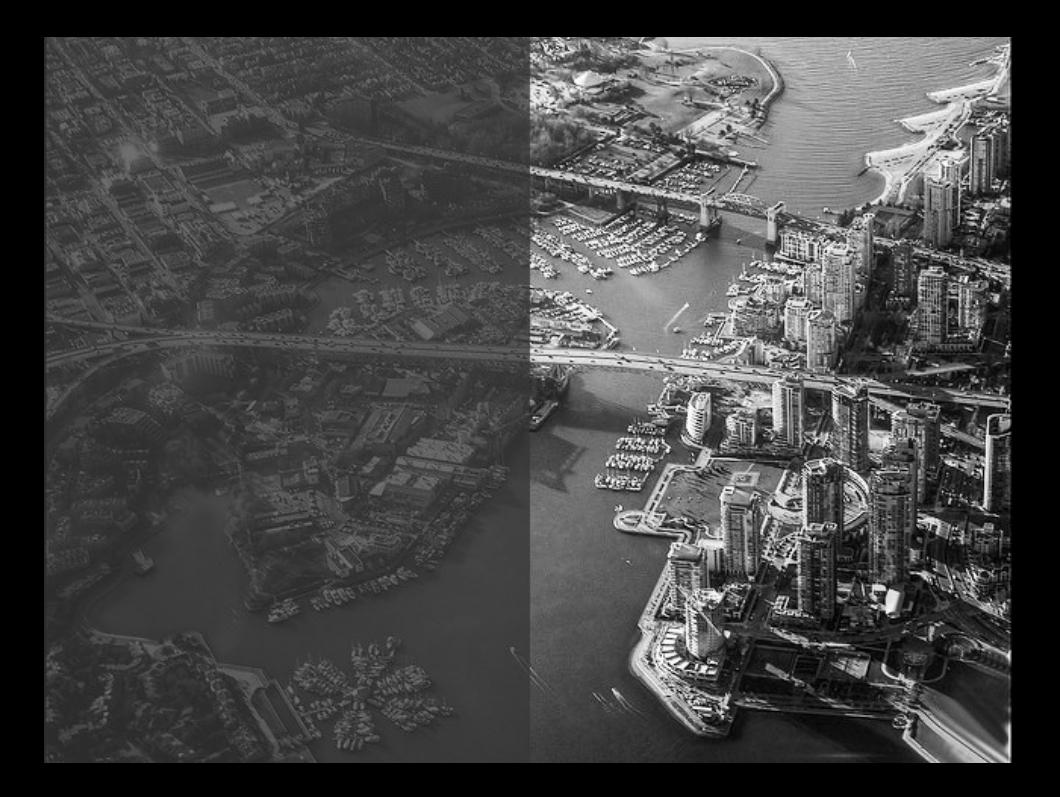

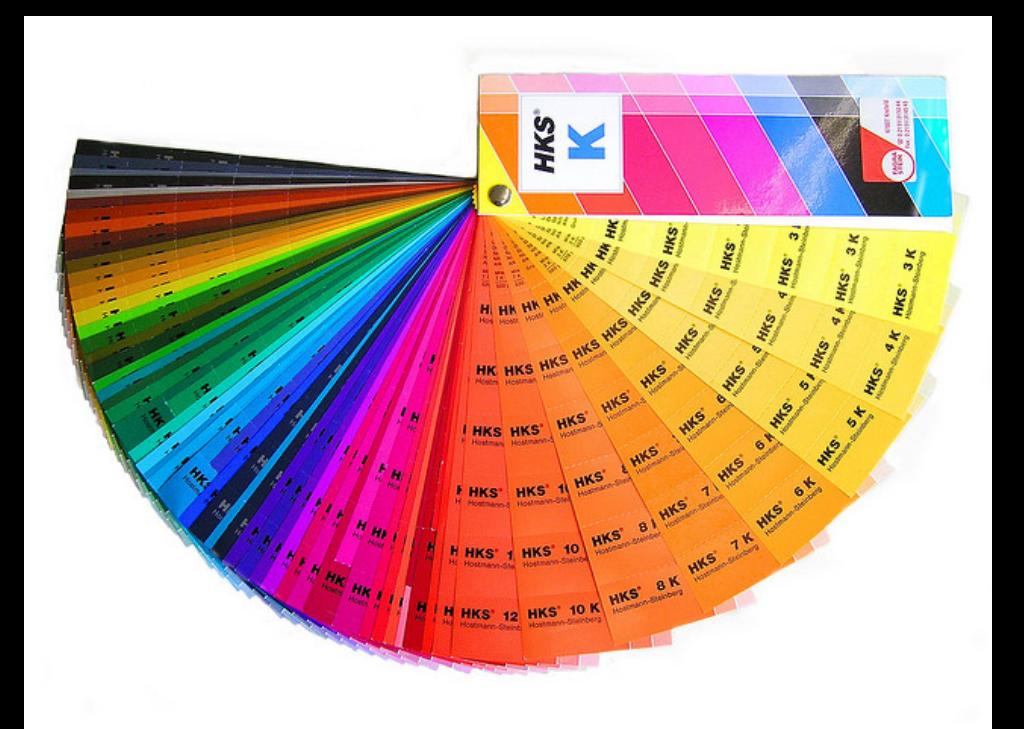

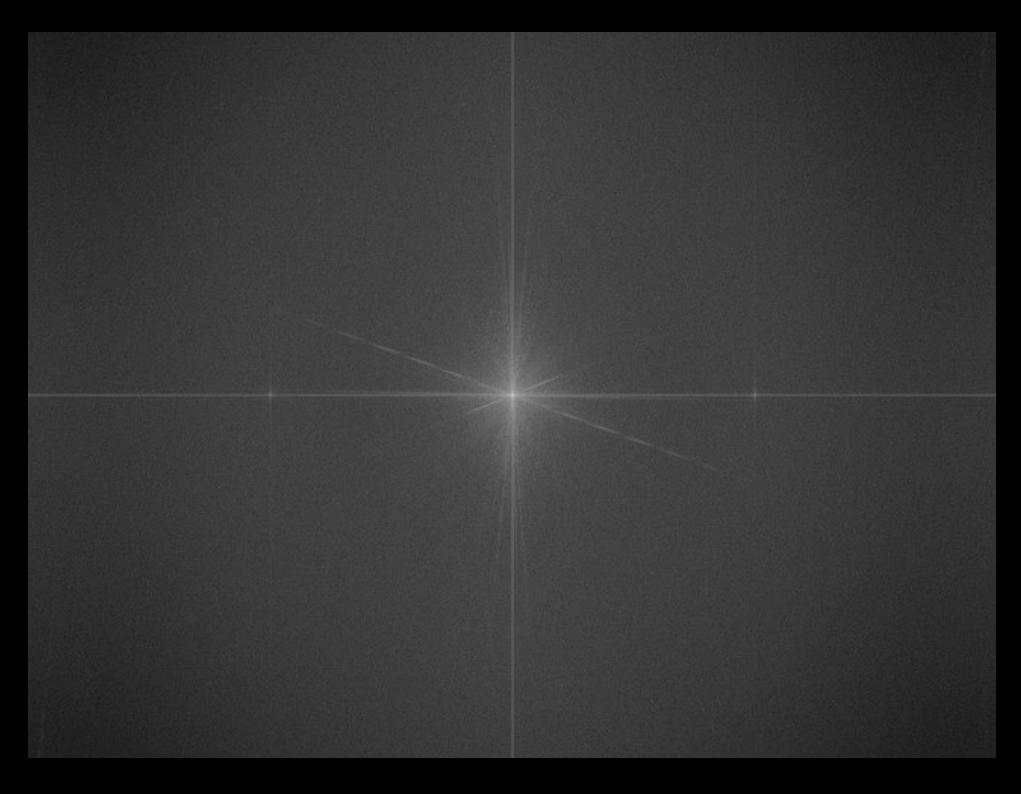

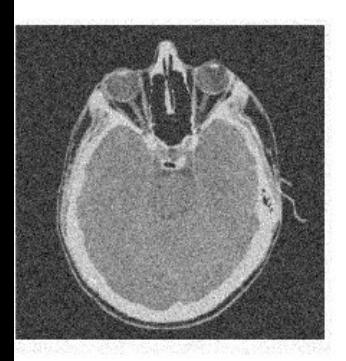

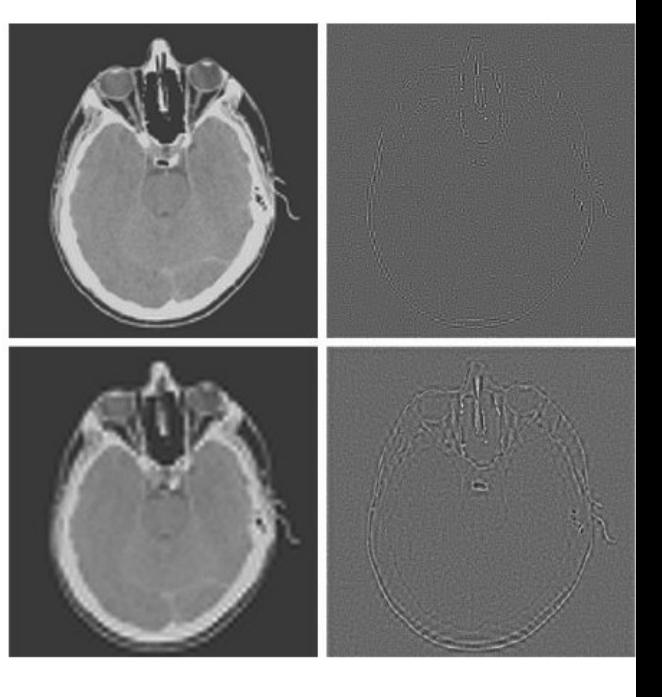

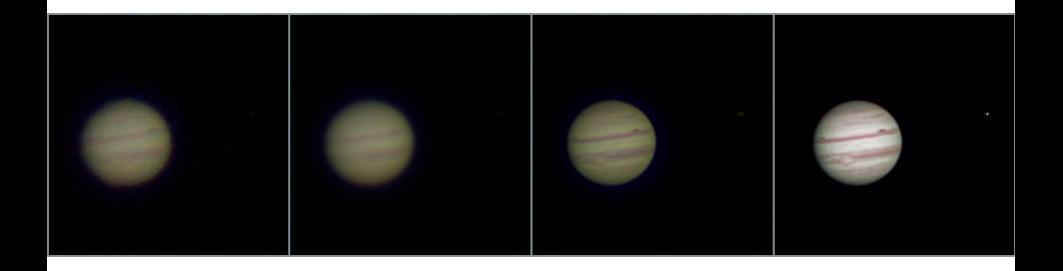

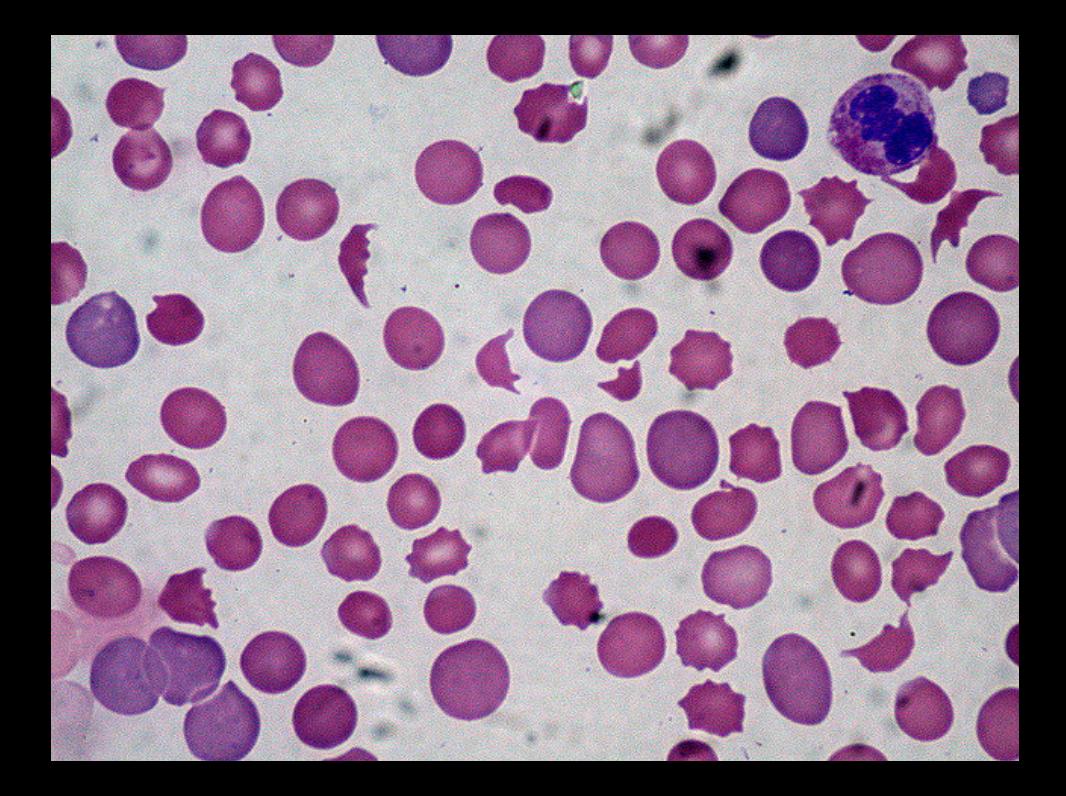

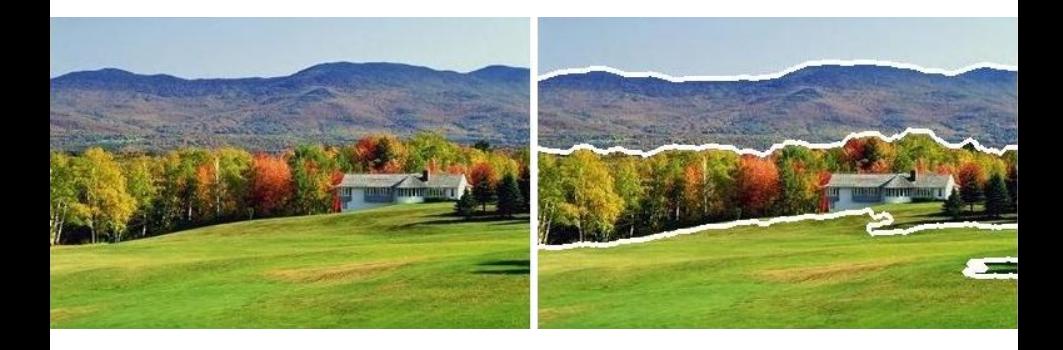

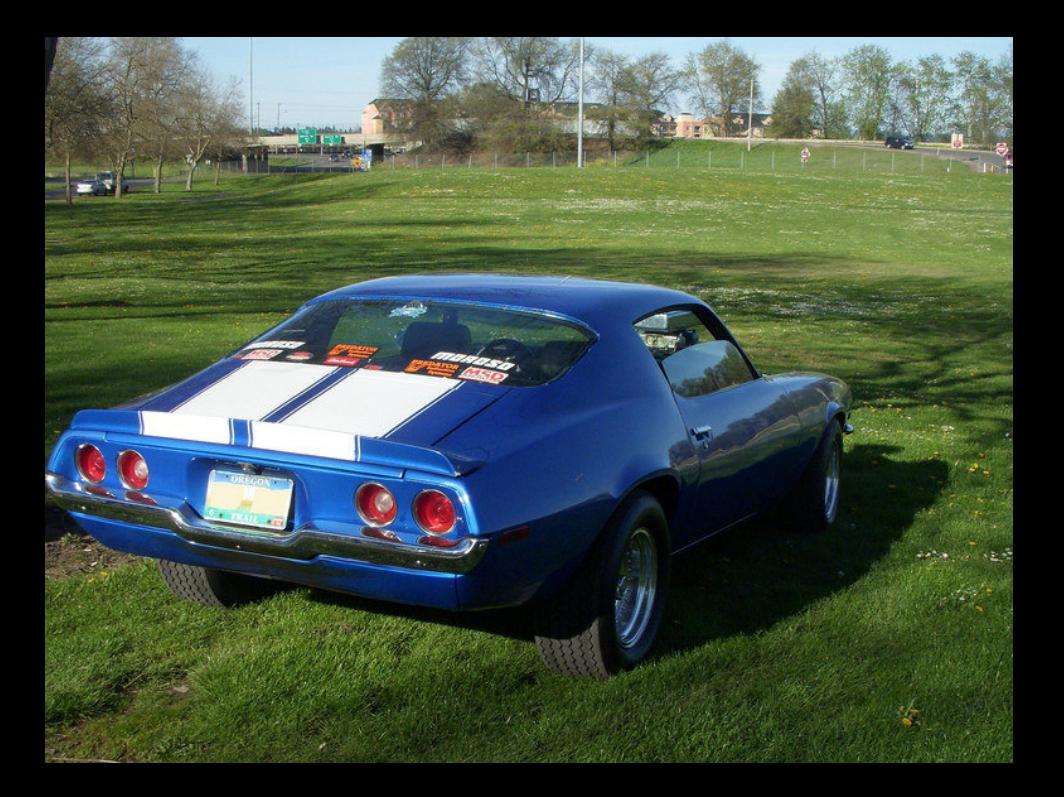

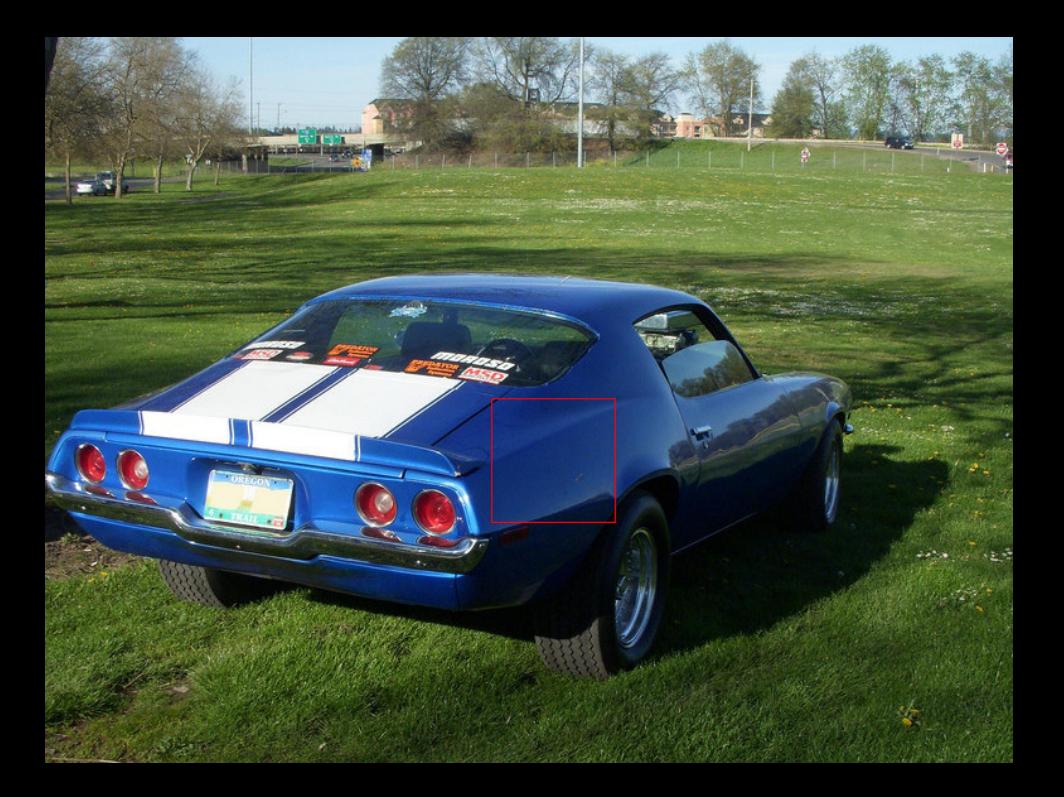

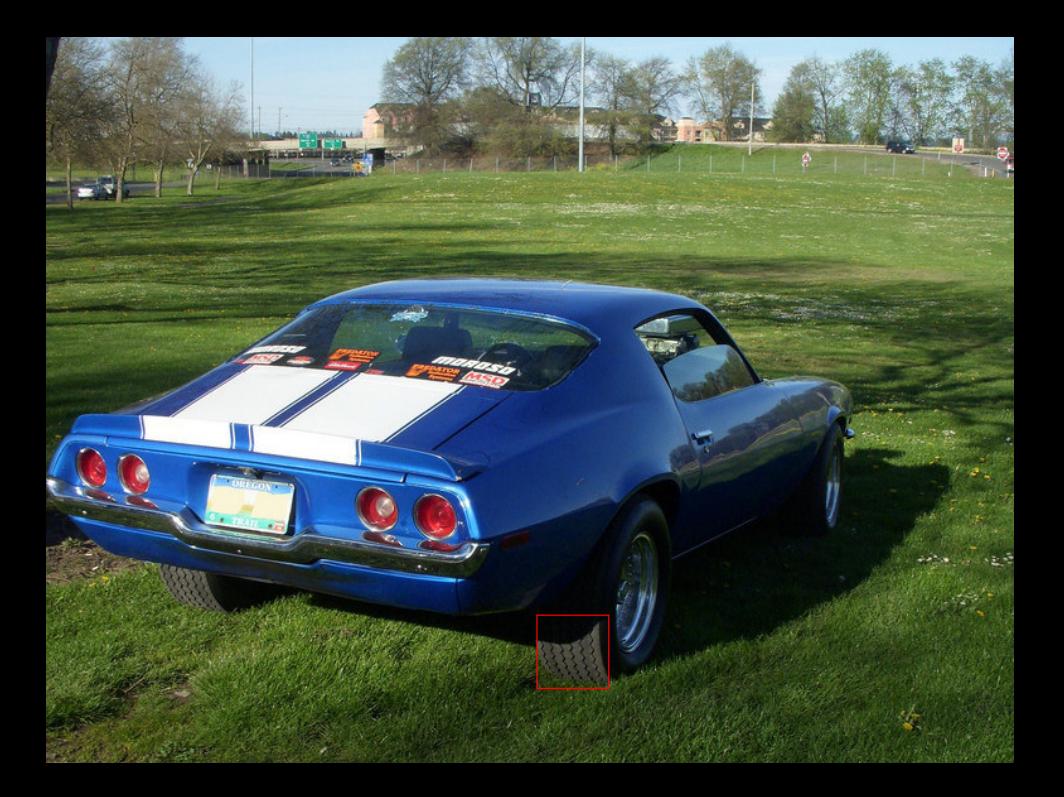

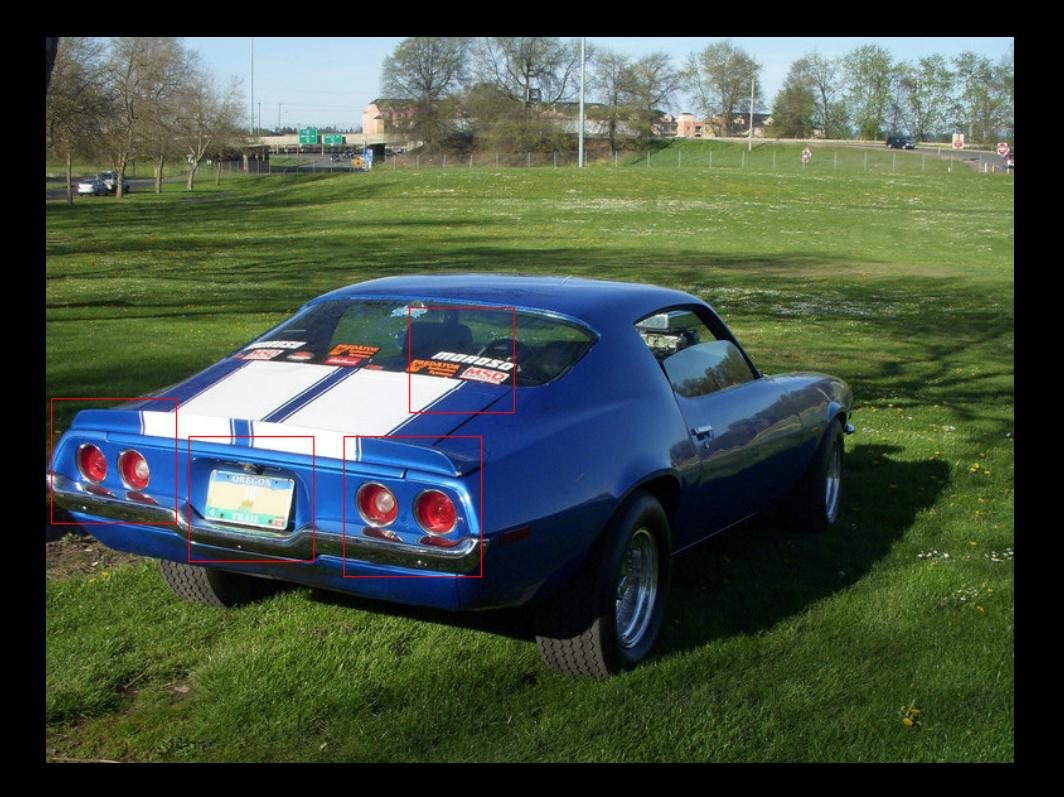

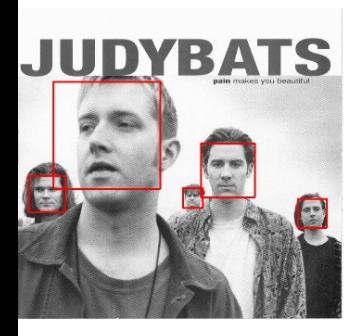

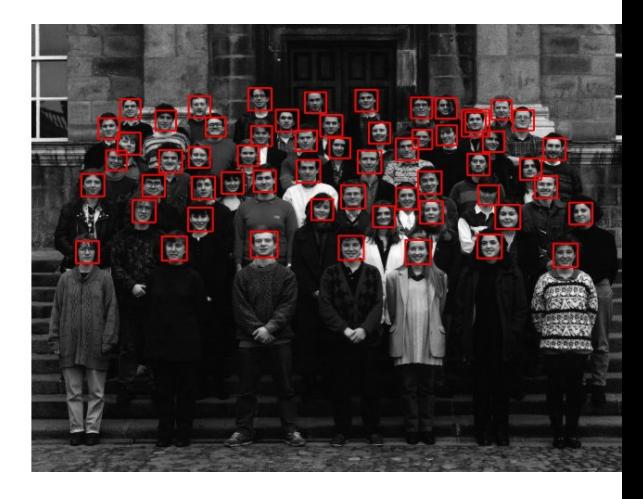

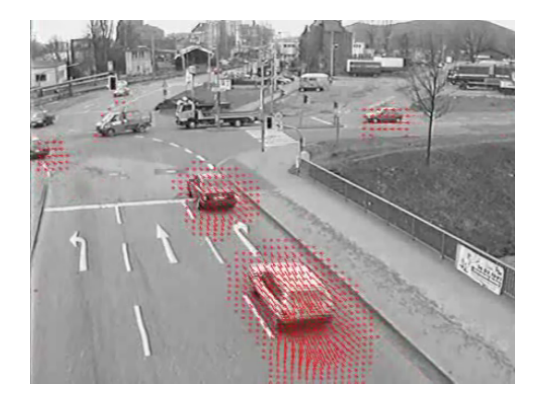

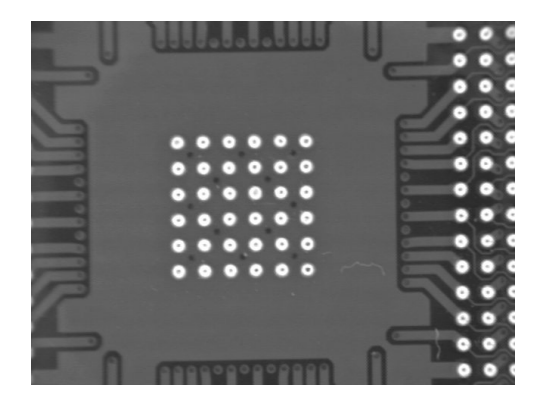

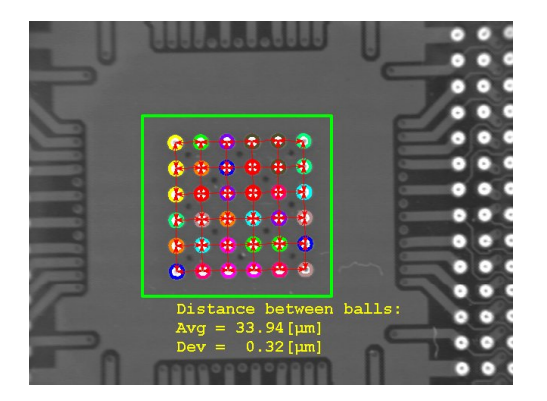

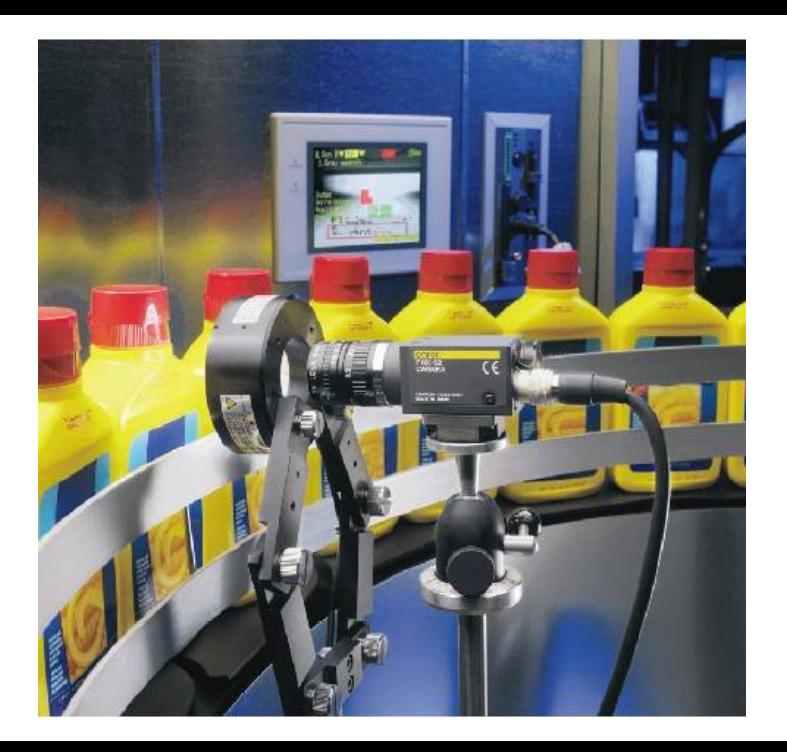

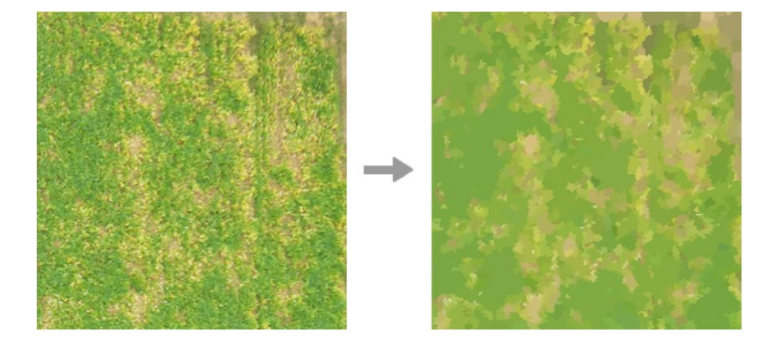

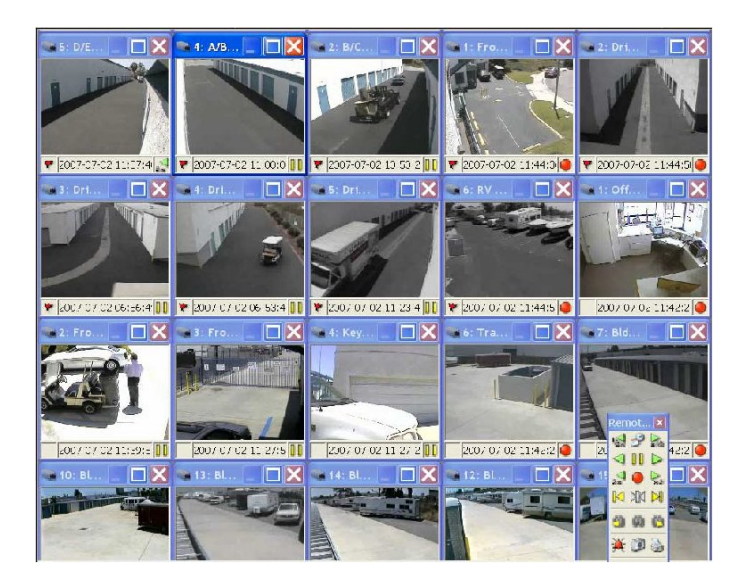

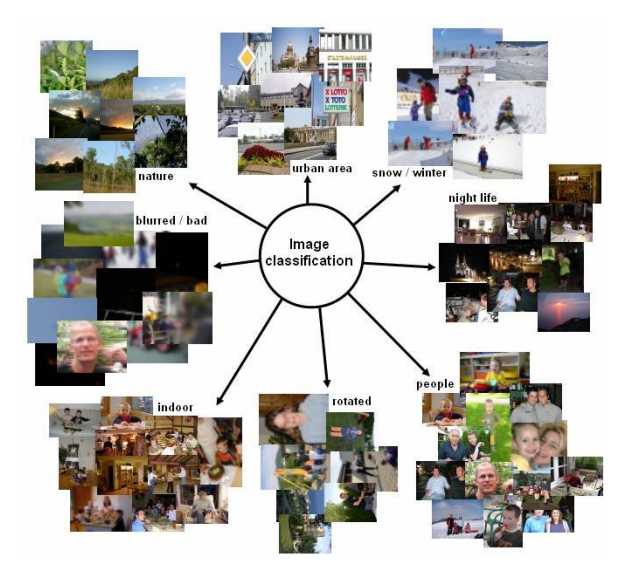

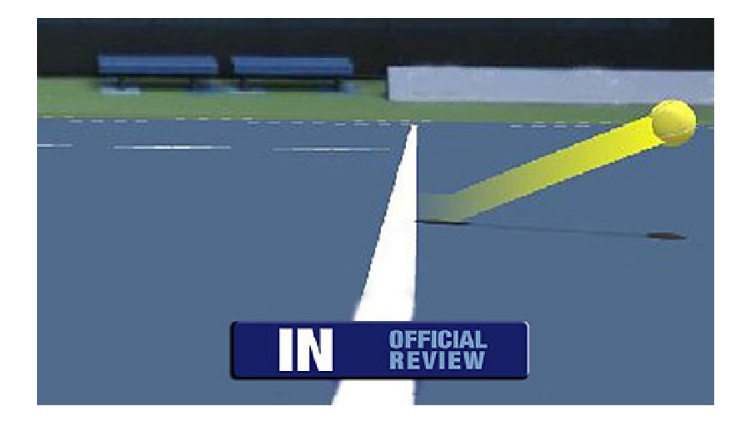

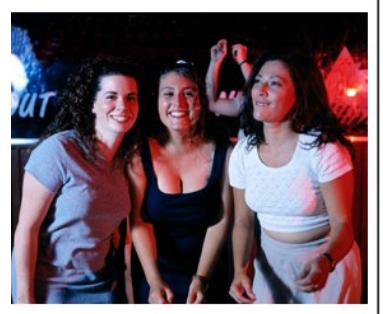

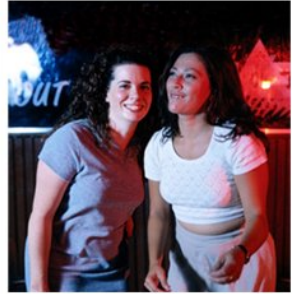

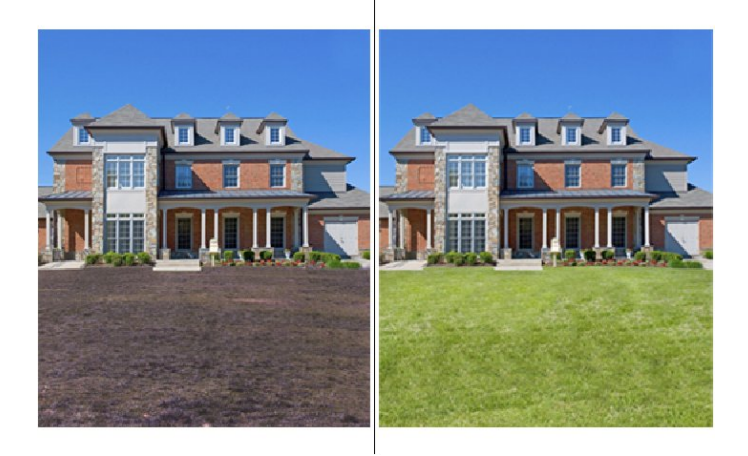

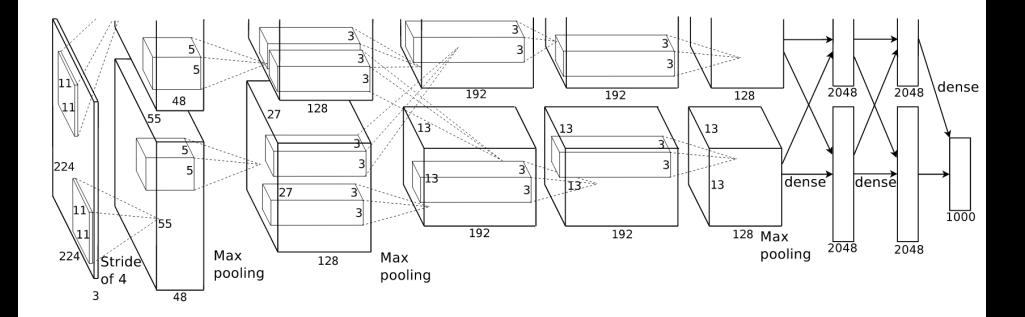

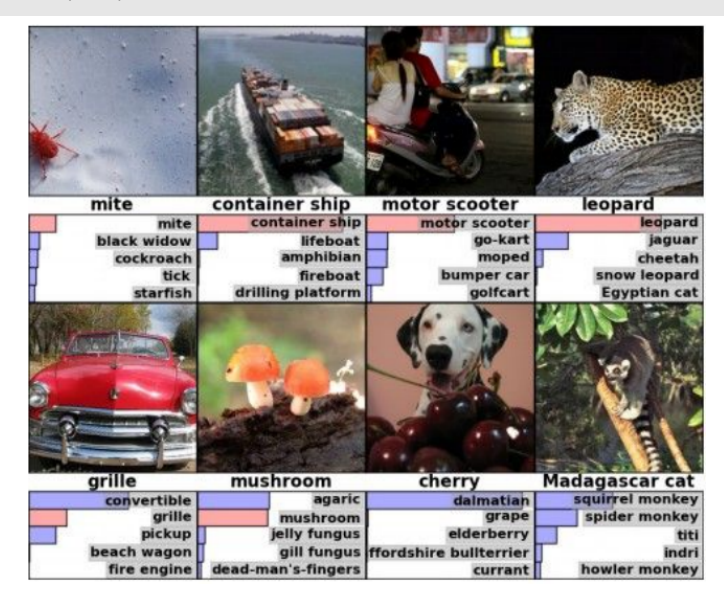

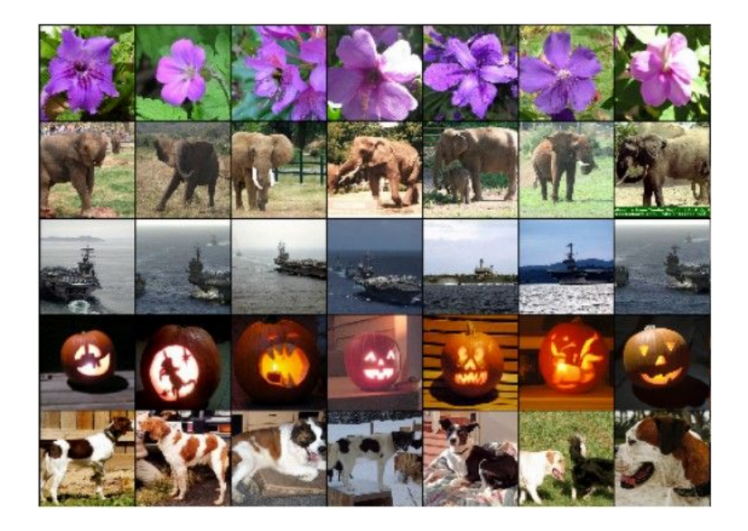

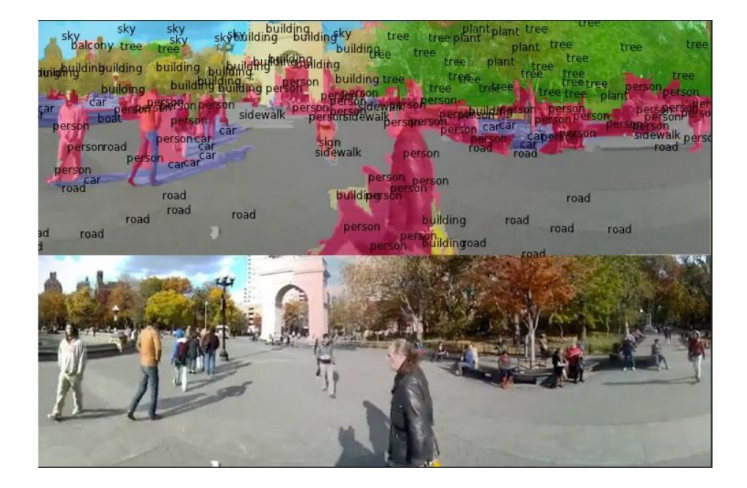

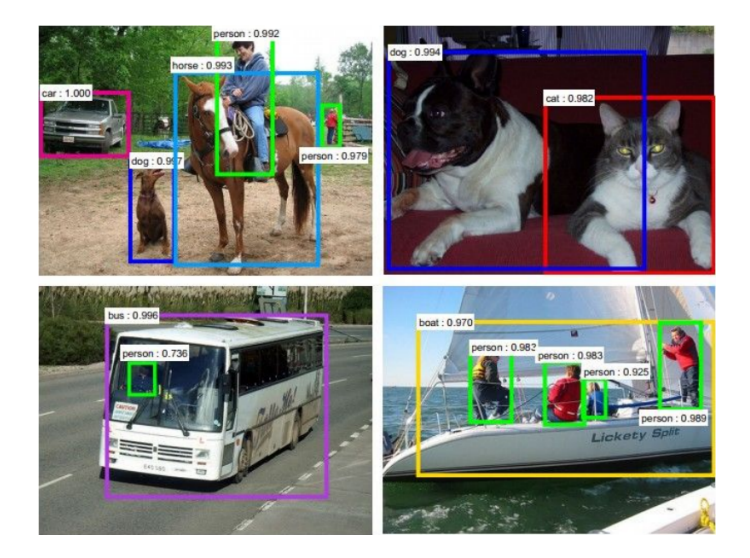

#### Karpathy and Fei-Fei (2015)

#### No errors

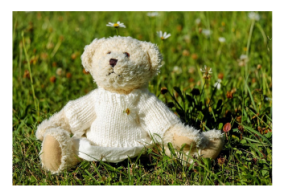

A white teddy bear sitting in the grass

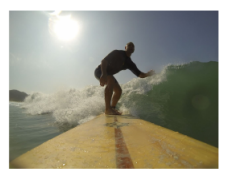

A man riding a wave on top of a surfboard

#### **Minor errors**

#### Somewhat related

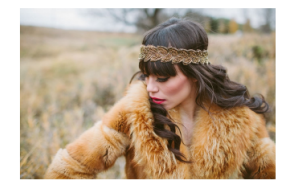

A woman is holding a cat in her hand

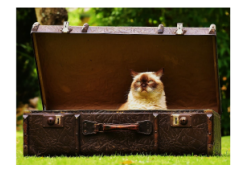

A man in a baseball

uniform throwing a ball

A cat sitting on a suitcase on the floor

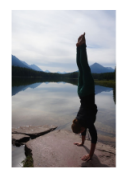

A woman standing on a beach holding a surfboard

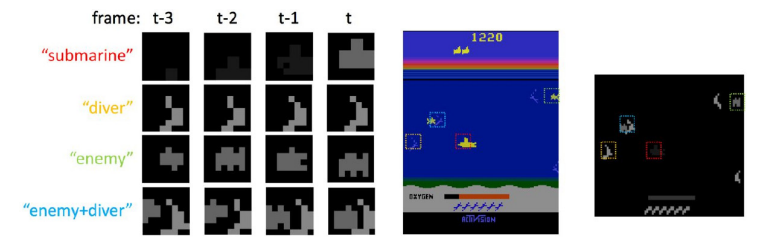

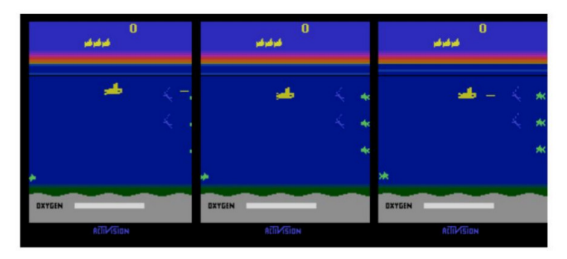

### CNN == (Convolution-Activation-Pooling) + (Fully Connected/Multilayer Perceptron)

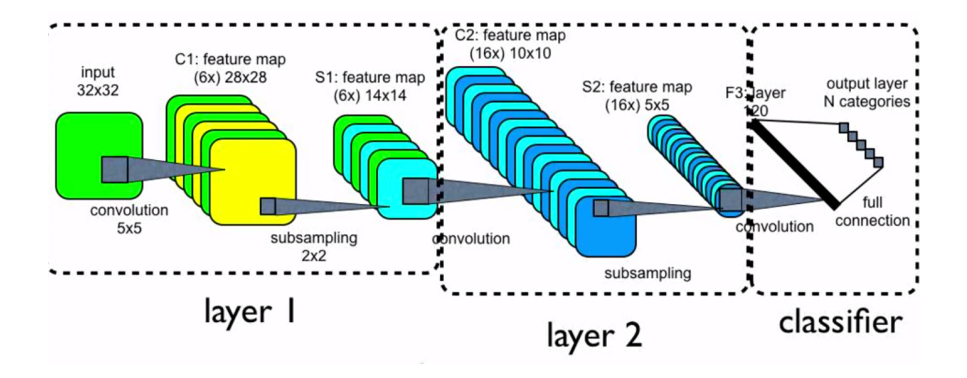

### CNN == (Convolution-Activation-Pooling) + (Fully Connected/Multilayer Perceptron)

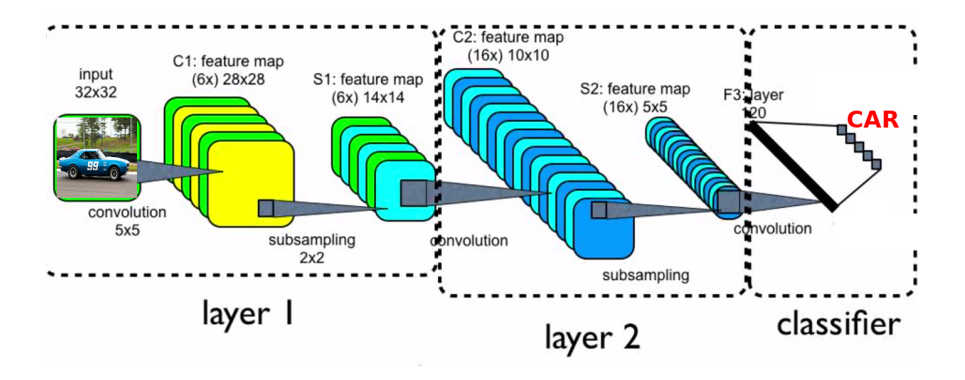

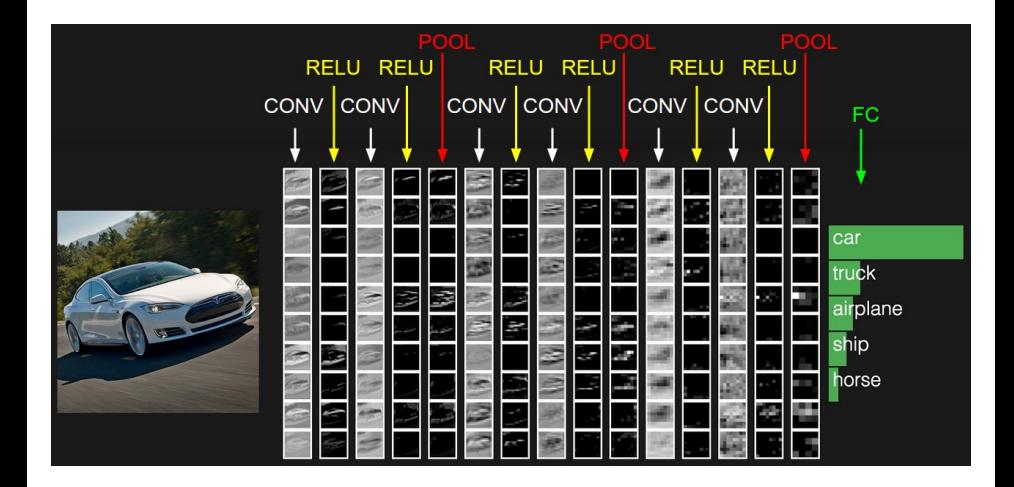

# Parametrização otimizada via "backpropagation"

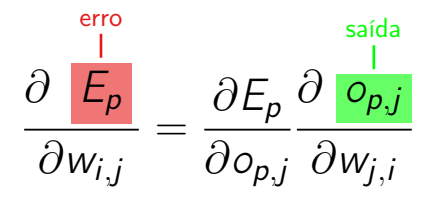
Uso da inclinação da função objetivo no espaço de parâmetros

$$
\frac{df(x)}{dx} = \lim_{\delta \to 0} \frac{f(x+\delta) - f(x)}{\delta}
$$

Para cada parâmetro *j* e exemplo *i* 

$$
\frac{d\ell(f(w_j, \mathbf{x}_i))}{dw_j} = \lim_{\delta \to 0} \frac{f(w_j + \delta, \mathbf{x}_i) - f(w_j, \mathbf{x}_i)}{\delta}
$$

Temos múltiplas dimensões e portanto um gradiente Gradient descent — algoritmo que busca pelo vale da função, movento na direção oposta ao gradiente.

# Área de pesquisa

### Fundamentação Teórica

- Cálculo
- Álgebra Linear
- Probabilidade
- Otimização
- Ampla variedade de aplicações
- Métodos tem utilizado aprendizado
- Técnicas clássicas tem espaço e relevância em especial devido ao entendimento dos resultados

# ICMC: pesquisadores

## VICG: Visualização, Imagens e Computação Gráfica

- **Moacir Ponti**
- João E.S. Batista Neto
- Maria Cristina Oliveira
- **•** Rosane Minghim

#### Outros pesquisadores em áreas correlatas

- Agma Traina (Grupo de Bases de dados e imagens)
- Rudinei Goularte (Intermídia)
- Denis Wolf e Fernando Osório (Laboratório de Robôtica Móvel)
- scc0250 Computação Gráfica
- scc0251 Processamento de Imagens
- scc0252 Visualização Computacional

# Bibliografia I

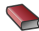

GONZALEZ, R.C.; WOODS, R.E. Processamento Digital de Imagens, 3.ed Pearson, 2010.

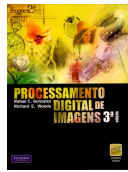

## PETROU, M. Image Processing: the fundamentals, 2.ed Wiley, 2010.

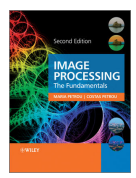

# Bibliografia II

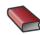

JAIN, A.K. The fundamentals of Digital Image Processing Prentice-Hall, 1988.

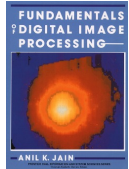

## SZELISKI, R. Computer Vision: algorithms and applications Springer, 2011.

[http://szeliski.org/Book/drafts/SzeliskiBook\\_20100903\\_draft.pdf](http://szeliski.org/Book/drafts/SzeliskiBook_20100903_draft.pdf)

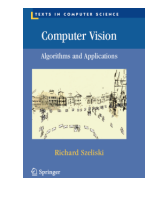

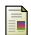

```
OpenCV (Open Source Computer Vision)
http://docs.opencv.org.
```

```
F
```
GNU Octave

<http://www.gnu.org/software/octave/>

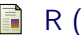

```
R (GNU S)
```

```
http://www.r-project.org
```